### **5. BAB V**

## **IMPLEMENTASI DAN PENGUJIAN SISTEM**

#### **5.1 IMPLEMENTASI PROGRAM**

Implementasi program merupakan pengujian program yang dibuat telah sesuai dengan sistem yang dirancang sehingga program yang dibuat tidak terjadi kesalahan baik dari sisi sistem maupun dari sisi *coding*. Adapun implementasi sistem pendukung keputusan pemilihan guru terbaik pada Yayasan Tunas Pelita Jambi dapat dijabarkan, yaitu :

1. Halaman *Form Login*

Halaman *form login* merupakan halaman yang digunakan oleh pengguna sistem untuk masuk ke halaman utama dengan mengisi nama dan *password* dengan benar. Gambar 5.1 *form login* merupakan hasil implementasi dari rancangan pada gambar 4.23.

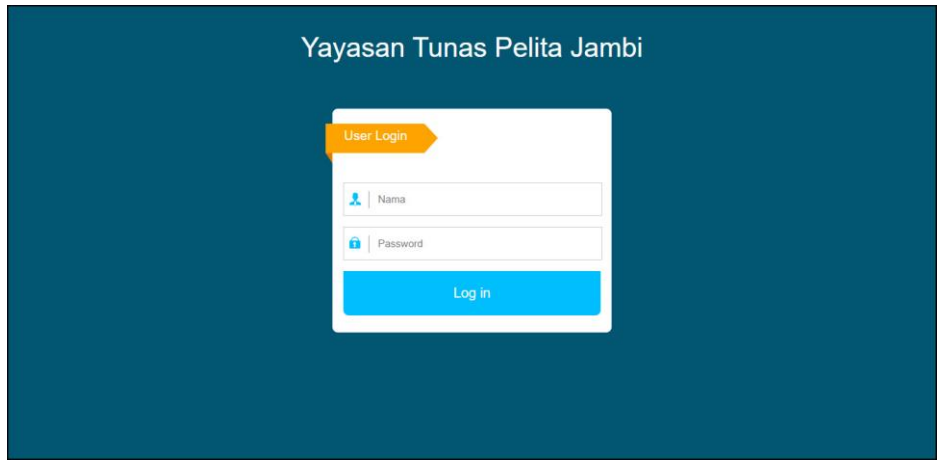

**Gambar 5.1** *Form Login*

2. Halaman Input Kriteria

Halaman input kriteria merupakan halaman yang menampilkan *form* untuk menambah data kriteria baru dengan kolom yang terdiri dari nama kriteria, bobot nilai kriteria dan keterangan. Gambar 5.2 input kriteria merupakan hasil implementasi dari rancangan pada gambar 4.24.

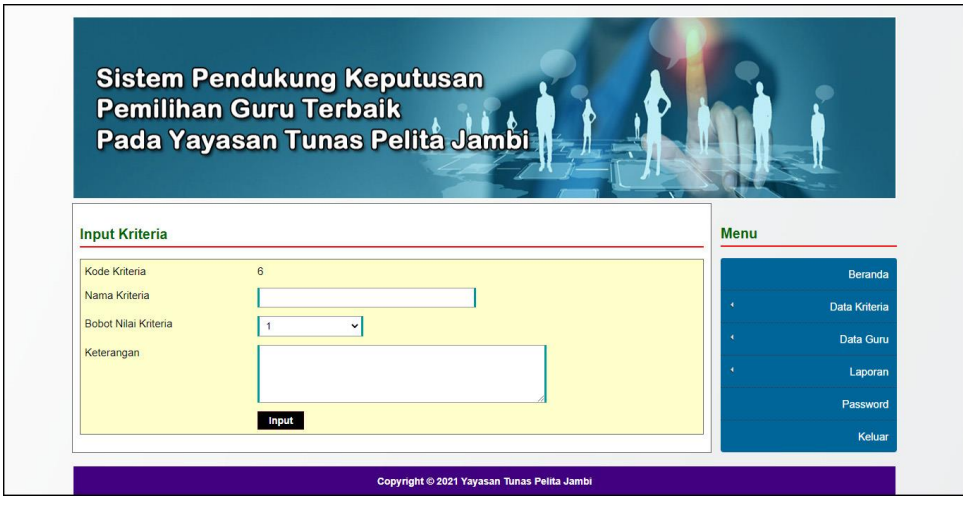

**Gambar 5.2 Input Kriteria**

3. Halaman Input Sub Kriteria

Halaman input sub kriteria merupakan halaman yang menampilkan *form* untuk menambah data sub kriteria baru dengan kolom yang terdiri dari kriteria, nama sub kriteria, dan nilai sub. Gambar 5.3 input sub kriteria merupakan hasil implementasi dari rancangan pada gambar 4.25.

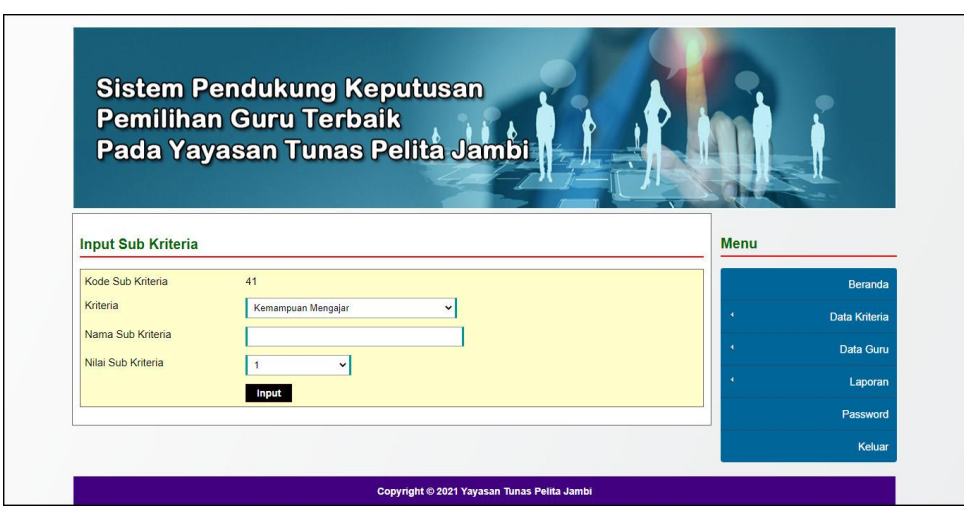

**Gambar 5.3 Input Sub Kriteria**

#### 4. Halaman Input Guru

Halaman input guru merupakan halaman yang menampilkan *form* untuk menambah data guru baru dengan kolom yang terdiri dari nama guru, alamat, telepon / hp, email, pendidikan, dan tahun masuk. Gambar 5.4 input guru merupakan hasil implementasi dari rancangan pada gambar 4.26.

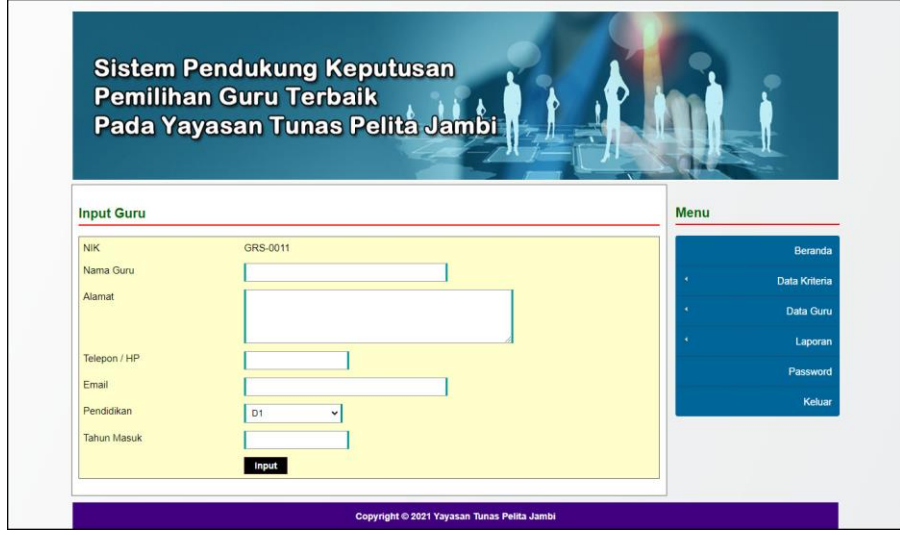

**Gambar 5.4 Input Guru**

5. Halaman Input Penilaian Guru

Halaman input penilaian guru merupakan halaman yang menampilkan *form*  untuk menambah data penilaian guru baru dengan kolom yang terdiri dari nilai guru berdasarakan kriteria yang digunakan. Gambar 5.5 input penilaian guru merupakan hasil implementasi dari rancangan pada gambar 4.27.

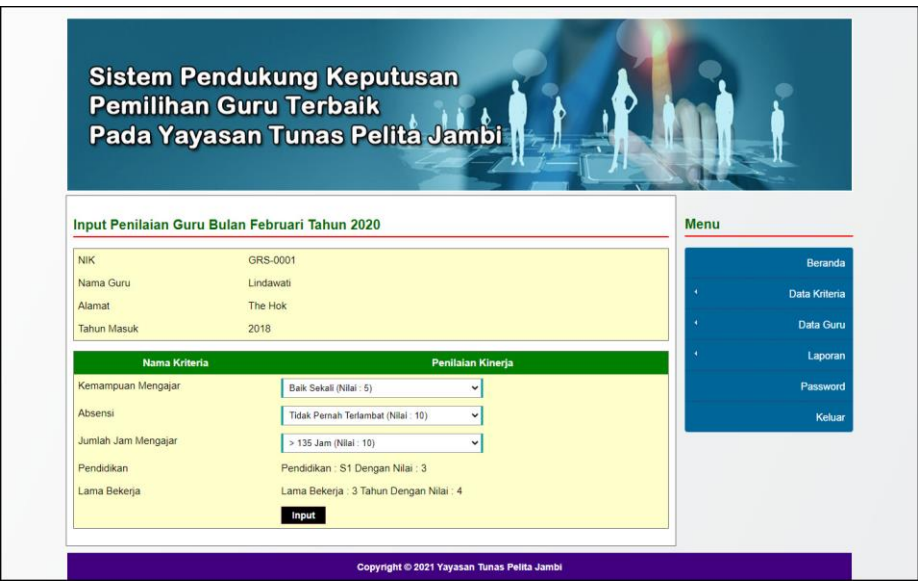

**Gambar 5.5 Input Penilaian Guru**

6. Halaman Input Admin

Halaman input admin merupakan halaman yang menampilkan *form* untuk menambah data admin baru dengan kolom yang terdiri dari nama, alamat, telepon / hp dan email. Gambar 5.6 input admin merupakan hasil implementasi dari rancangan pada gambar 4.28.

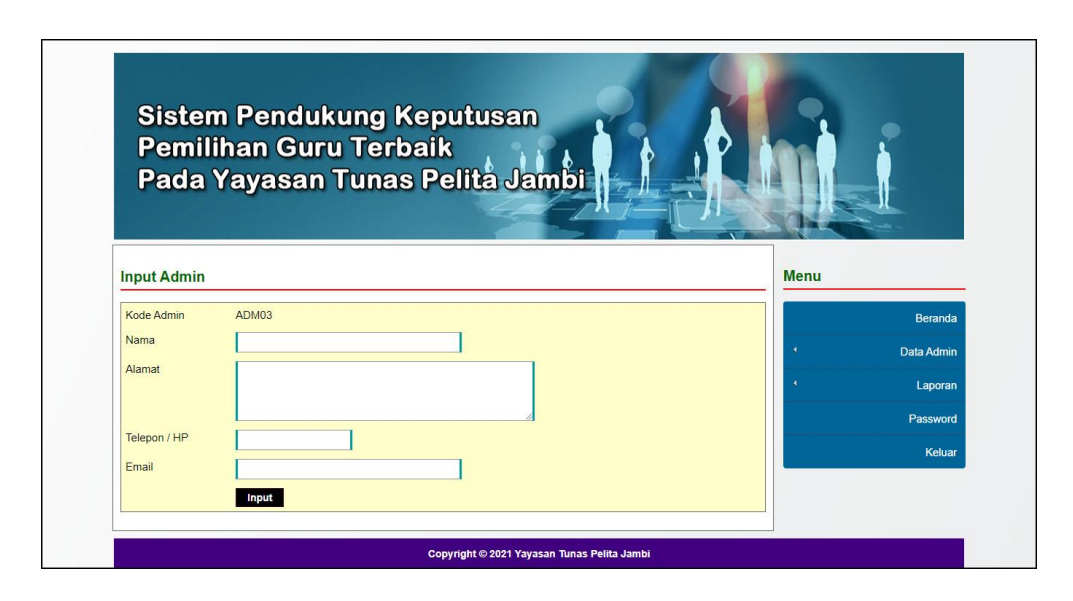

**Gambar 5.6 Input Admin**

7. Halaman Beranda

Halaman beranda merupakan halaman yang menampilkan informasi mengenai Yayasan Tunas Pelita Jambi dan terdapat menu-menu untuk menghubungkan ke halaman lainnya. Gambar 5.7 beranda merupakan hasil implementasi dari rancangan pada gambar 4.29.

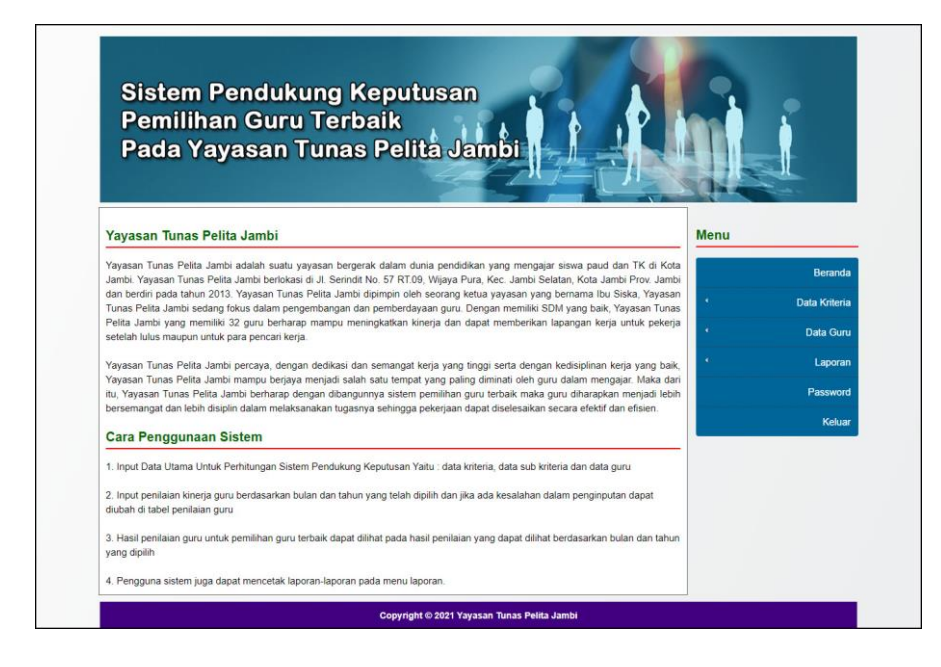

**Gambar 5.7 Beranda**

8. Halaman Tabel Kriteria

Halaman tabel kriteria merupakan halaman yang menampilkan informasi lengkap dari kriteria dan terdapat pengaturan untuk mengubah dan menghapus data. Gambar 5.8 tabel kriteria merupakan hasil implementasi dari rancangan pada gambar 4.30.

|                |                       | <b>Pemilihan Guru Terbaik</b> |                    | Pada Yayasan Tunas Pelita Jambi                        |                      |             |               |
|----------------|-----------------------|-------------------------------|--------------------|--------------------------------------------------------|----------------------|-------------|---------------|
|                | <b>Tabel Kriteria</b> |                               |                    |                                                        |                      | <b>Menu</b> |               |
|                | No. Kode Kriteria     | Nama Kriteria                 | <b>Bobot Nilai</b> | Keterangan                                             | Pilihan              |             | Beranda       |
| 3              |                       | Kemampuan Mengajar            | $\Omega$           | Kemampuan Mengajar Guru Di Dalam Kelas                 | <b>E</b>             |             | Data Kriteria |
| $\overline{2}$ | $\overline{2}$        | Absensi                       | 8                  | Absensi Jam Masuk Guru                                 | <b>Z</b> fx          |             | Data Guru     |
| 3              | 3                     | Jumlah Jam Mengajar           | 9                  | Jumlah Jam mengajar guru yang dilakukan selama 1 bulan | <b>E</b> <sup></sup> |             | Laporan       |
|                |                       | Pendidikan                    | $\mathbf{g}$       | Pendidikan Guru                                        | <b>Z</b> fx          |             |               |
|                | $\overline{4}$        |                               |                    |                                                        |                      |             | Password      |

**Gambar 5.8 Tabel Kriteria**

9. Halaman Tabel Sub Kriteria

Halaman tabel sub kriteria merupakan halaman yang menampilkan informasi lengkap dari sub kriteria dan terdapat pengaturan untuk mengubah dan menghapus data. Gambar 5.9 tabel sub kriteria merupakan hasil implementasi dari rancangan pada gambar 4.31.

|                          |                                 | <b>Sistem Pendukung Keputusan</b>           |                          |                                    |                          |
|--------------------------|---------------------------------|---------------------------------------------|--------------------------|------------------------------------|--------------------------|
|                          |                                 | Pemilihan Guru Terbaik                      |                          |                                    |                          |
|                          |                                 | Pada Yayasan Tunas Pelita Jambi             |                          |                                    |                          |
|                          |                                 |                                             |                          |                                    |                          |
|                          |                                 | Tabel Sub Kriteria Kemampuan Mengajar       |                          |                                    | Menu                     |
| No                       | Kode Sub Krite                  | Nama S<br>ab Kris<br>ria                    | <b>Nital Sub Krite</b>   | Pilhan                             |                          |
|                          | ï                               | Bak Sekat                                   | š                        | <b>EG</b>                          | Beranda<br>Data Kriteria |
| $\overline{\mathbf{z}}$  | 2                               | Baik                                        | 4                        | <b>E</b> G                         | Data Guru                |
| 3                        | 3                               | Öukup                                       | 3                        | <b>E</b> G                         |                          |
| $\mathcal{A}$            | $\overline{4}$                  | Kurang                                      | $\overline{2}$           | E G                                | Laporan<br>Password      |
| $\overline{\phantom{a}}$ | $\boldsymbol{s}$                | Kurang Sekali                               | $\overline{1}$           | P⁄k                                | Kelua                    |
|                          |                                 |                                             |                          |                                    |                          |
|                          | Tabel Sub Kriteria Absensi      |                                             |                          |                                    |                          |
| No                       | de Sub Kriteria<br>i.           | Nama Sub Kriteria<br>Tidak Pernah Terlambat | Nilai Sub Kr<br>50       | Pilihan<br><b>E</b> <sup></sup>    |                          |
| $\overline{2}$           | $\overline{z}$                  | Terlambat 1x                                | a                        | <b>EG</b>                          |                          |
| $\overline{\mathbf{3}}$  | $\theta$                        | Terlambat 2x                                | 8                        | <b>E</b> R                         |                          |
| $\overline{4}$           | g.                              | Terfambat 3x                                | $\overline{7}$           |                                    |                          |
| $\overline{6}$           | $\overline{10}$                 | Terlambat 4x                                | $\ddot{a}$               | <b>E</b> G<br><b>B</b> <sup></sup> |                          |
| $\mathbf 6$              | 11                              | Terlambat 5x                                | 5                        |                                    |                          |
| y                        | $\overline{12}$                 | Terlambat Bx                                | $\ddot{a}$               | <b>E</b> G                         |                          |
| $\overline{\mathbf{8}}$  | 13                              | Terlambat 7x                                | 3                        | <b>E</b> G                         |                          |
| 9                        | 14                              | Terlambat 8x                                | $\overline{2}$           | <b>E</b> <sup>Q</sup>              |                          |
|                          | 15                              |                                             | ï                        | <b>E</b> Cx                        |                          |
| 10                       |                                 | Terlambat > Bx                              |                          | <b>E</b> G                         |                          |
|                          |                                 | Tabel Sub Kriteria Jumlah Jam Mengajar      |                          |                                    |                          |
| No                       | Kode Sub Kriteria               | Nama Sub Krit                               | <b>Nital Sub Kriter</b>  | Pilihan                            |                          |
|                          | 16                              | $> 135$ Jam                                 | 10                       | B'Cx                               |                          |
| $\overline{2}$           | 17                              | 121 - 135 Jam                               | $\overline{9}$           | <b>E</b> <sup></sup>               |                          |
| $\overline{\mathbf{3}}$  | 18                              | 106 - 120 Jan                               |                          | <b>E</b> <sup>Q</sup>              |                          |
| $\Delta$                 | 10                              | 91 - 105 Jam                                | ż                        | <b>EG</b>                          |                          |
| $\overline{\phantom{a}}$ | 20                              | 76 - 90 Jam                                 | is.                      | <b>EG</b>                          |                          |
| $\overline{\mathbf{8}}$  | 21                              | 61 - 75 Jam                                 | $\overline{\phantom{a}}$ | <b>EG</b>                          |                          |
| $\overline{z}$           | $\mathcal{D}$                   | 46 - 60 Jan                                 | k.                       | <b>E</b> Cx                        |                          |
| $\overline{\mathbf{a}}$  | 23                              | 31 - 45 Jam                                 | $\overline{3}$           | <b>E</b> G                         |                          |
| $\lambda$                | 24                              | 16 - 30 Jam                                 | $\overline{2}$           | <b>E</b> G                         |                          |
| 10                       | 25                              | $0 - 15$ Jam                                | $\overline{1}$           | <b>EG</b>                          |                          |
|                          | Tabel Sub Kriteria Pendidikan   |                                             |                          |                                    |                          |
| No                       | Kode Sub Kris                   | <b>Nama Sub Krit</b>                        | lai Sub Krit             | Pilhan                             |                          |
|                          | 26                              | <b>S3</b>                                   | ś                        | <b>E</b> G                         |                          |
| $\overline{c}$           | 27                              | 82                                          | 4                        | <b>E</b> G                         |                          |
| $\sqrt{3}$               | $28\,$                          | \$1                                         | 3                        | <b>EG</b>                          |                          |
| $\Delta$                 | 29                              | D3                                          | 2                        | <b>E</b> G                         |                          |
| 5                        | $30^{\circ}$                    | D1                                          | 1                        | <b>B</b> <sup></sup> Cx            |                          |
|                          |                                 |                                             |                          |                                    |                          |
|                          | Tabel Sub Kriteria Lama Bekerja |                                             |                          |                                    |                          |
| No                       | Kode Sub Kriteri<br>31          | Nama Sub Krit<br>>= 9 Tahun                 | ai Sub Krit<br>10        | Pilihan<br>ÞС                      |                          |
| $\overline{2}$           | 32                              | $8 - 9$ Tahun                               | 9                        |                                    |                          |
| $\overline{3}$           | 30                              | $7 - < 8$ Tahun                             | s                        | B′Gx                               |                          |
| $\epsilon$               | 34                              | $6 - 7$ Tahun                               | ï                        | B G                                |                          |
| $\overline{5}$           | $\overline{36}$                 | $5. < 6$ Tahun                              | $\overline{a}$           | <b>EG</b>                          |                          |
| $\epsilon$               | 36                              | $4 - 5$ Tahun                               | 5                        | <b>E</b> G                         |                          |
| ż                        | 37                              | $3 - < 4$ Tahun                             | $\overline{a}$           | <b>E</b> <sub>x</sub>              |                          |
| $\mathfrak{g}$           | 38                              | $2 - 3$ Tahun                               | $\overline{3}$           | B'Q                                |                          |
|                          |                                 |                                             |                          | <b>E</b> <sub>C</sub>              |                          |
| ø                        | 39                              | $1 - 2$ Tahun                               | $\overline{2}$           | B G                                |                          |

**Gambar 5.9 Tabel Sub Kriteria**

#### 10. Halaman Tabel Guru

Halaman tabel guru merupakan halaman yang menampilkan informasi lengkap dari guru dan terdapat pengaturan untuk mengubah dan menghapus data. Gambar 5.10 tabel guru merupakan hasil implementasi dari rancangan pada gambar 4.32.

|                  |                   | <b>Pemilihan Guru Terbaik</b>   |               |                |                              |                       |             |               |
|------------------|-------------------|---------------------------------|---------------|----------------|------------------------------|-----------------------|-------------|---------------|
|                  |                   | Pada Yayasan Tunas Pelita Jambi |               |                |                              |                       |             |               |
|                  |                   |                                 |               |                |                              |                       |             |               |
|                  | <b>Tabel Guru</b> |                                 |               |                |                              |                       | <b>Menu</b> |               |
|                  | Nama Guru         |                                 |               | Cari           |                              |                       |             | Beranda       |
| No.              | <b>NIK</b>        | <b>Nama Guru</b>                | <b>Alamat</b> | <b>Telepon</b> | Email                        | Pilihan               |             | Data Kriteria |
| $\mathbf{1}$     | GRS-0001          | Lindawati                       | The Hok       | 085389441400   | lindawati@gmail.com          | <b>Z</b> fx           |             | Data Guru     |
| $\overline{2}$   | GRS-0002          | Iwan Supriyadi                  | Kasang        | 081790228199   | iwan.supriyadi@gmail.com     | <b>D</b>              |             | Laporan       |
| 3                | GRS-0003          | Surivanto                       | Kasano        | 085309221099   | suriyanto@gmail.com          | ZG                    |             | Password      |
| $\overline{4}$   | GRS-0004          | Regina Simanjuntak              | Kenali        | 085290381988   | regina.simanjuntak@gmail.com | <b>E</b>              |             | Keluar        |
| 5                | GRS-0005          | Fernando                        | Kasang        | 081978902188   | fernando21@gmail.com         | <b>ZG</b>             |             |               |
| 6                | GRS-0006          | Ratna Dewi                      | Selincah      | 081990221833   | ratna.dewi@gmail.com         | <b>E</b> <sup></sup>  |             |               |
| $\overline{7}$   | GRS-0007          | Yohanes Wijaya                  | Selincah      | 081290338277   | yohanes.wijaya@gmail.com     | <b>E</b> <sub>K</sub> |             |               |
| 8                | GRS-0008          | Ali Sugianto                    | The Hok       | 081290371988   | ali sugianto@gmail.com       | <b>E</b> <sup></sup>  |             |               |
| 9                | GRS-0009          | Eddy Sirain                     | The Hok       | 085290118371   | eddy.sirain@gmail.com        | <b>E</b>              |             |               |
| 10 <sup>10</sup> | GRS-0010          | Maheru Setiawan                 | Kenali        | 085388219032   | maheru.setiawan@gmail.com    | <b>E</b> fx           |             |               |

**Gambar 5.10 Tabel Guru**

### 11. Halaman Tabel Penilaian Guru

Halaman tabel penilaian guru merupakan halaman yang menampilkan informasi lengkap dari penilaian guru dan terdapat pengaturan untuk mengubah data. Gambar 5.11 tabel penilaian guru merupakan hasil implementasi dari rancangan pada gambar 4.33.

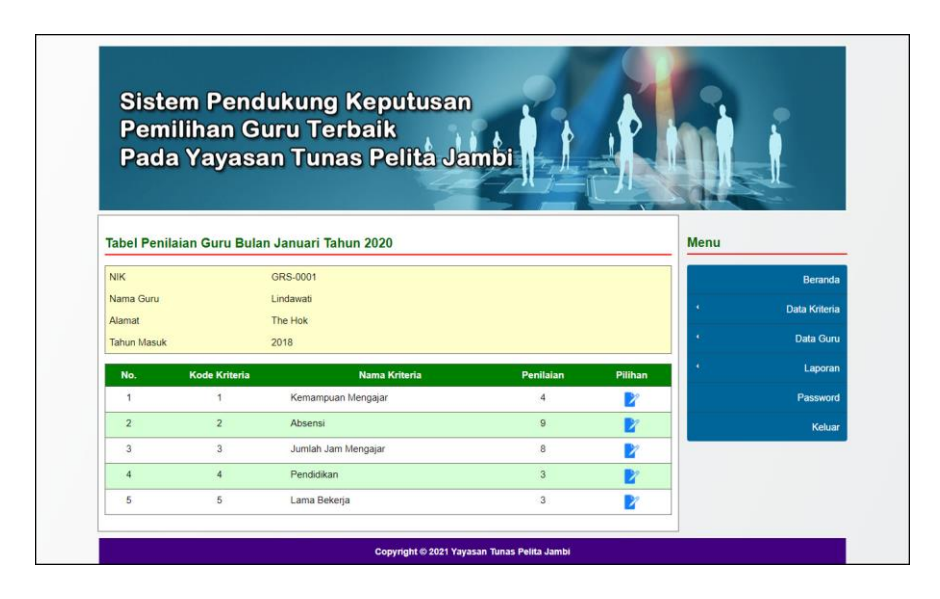

**Gambar 5.11 Tabel Penilaian Guru**

### 12. Halaman Tabel Admin

Halaman tabel admin merupakan halaman yang menampilkan informasi lengkap dari admin dan terdapat pengaturan untuk mengubah dan menghapus data. Gambar 5.12 tabel admin merupakan hasil implementasi dari rancangan pada gambar 4.34.

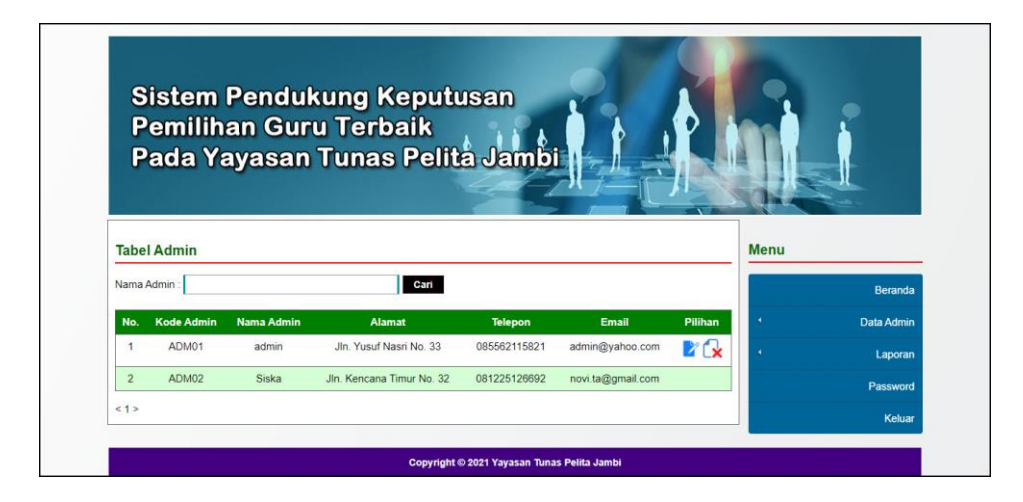

**Gambar 5.12 Tabel Admin**

13. Halaman Laporan Pemilihan Guru Terbaik

Halaman laporan pemilihan guru terbaik merupakan laporan yang menampilkan informasi penilaian guru berdasarkan kriteria, bulan dan tahun serta menampilkan guru terbaik yang terpilih dengan sistem pendukung keputusan dengan metode MAUT. Gambar 5.13 laporan pemilihan guru terbaik merupakan hasil implementasi dari rancangan pada gambar 4.35.

|                          | YAYASAN TUNAS PELITA JAMBI |                                                               |                                                                                    |                              |                                                               |                             |                          |                |                                    |  |
|--------------------------|----------------------------|---------------------------------------------------------------|------------------------------------------------------------------------------------|------------------------------|---------------------------------------------------------------|-----------------------------|--------------------------|----------------|------------------------------------|--|
|                          |                            |                                                               | Jl. Serindit No. 57 RT.09, Wijaya Pura, Kec. Jambi Selatan, Kota Jambi Prov. Jambi |                              |                                                               |                             |                          |                |                                    |  |
|                          |                            | Telepon: 0813-6657-7890<br>Tanggal Cetak: 23-01-2021          |                                                                                    |                              |                                                               |                             |                          |                |                                    |  |
|                          |                            |                                                               |                                                                                    |                              |                                                               |                             |                          |                |                                    |  |
|                          |                            |                                                               |                                                                                    |                              | LAPORAN HASIL PEMILIHAN GURU TERBAIK BULAN JANUARI TAHUN 2020 |                             |                          |                |                                    |  |
|                          |                            |                                                               |                                                                                    |                              |                                                               |                             |                          |                |                                    |  |
|                          |                            | PENILAIAN GURU BULAN JANUARI TAHUN 2020                       |                                                                                    |                              |                                                               |                             |                          |                |                                    |  |
| No.                      | NIK                        | <b>Nama</b>                                                   | Kemampuan Mengajar (K1)                                                            | Absensi (K2)                 | Jumlah Jam Mengajar (K3)                                      |                             | Pendidikan (K4)          |                | Lama Bekerja (KS)                  |  |
| ì                        | GRS-0001                   | Lindawati                                                     | $\frac{1}{2}$                                                                      | $\overline{a}$               | $\overline{\mathbf{s}}$                                       |                             | 3                        |                | $\overline{\mathbf{3}}$            |  |
| $\overline{2}$           | GRS-0002                   | Iwan Supriyadi                                                | 5                                                                                  | 10                           | 9<br>ż                                                        |                             | $\overline{2}$           |                | 6                                  |  |
| 3<br>$\overline{4}$      | GRS-0003<br>GRS-0004       | $\overline{\phantom{a}}$<br>Suriyanto<br>$\ddot{\phantom{a}}$ |                                                                                    | $\overline{\tau}$            | ÷<br>s.                                                       |                             | 3<br>$\overline{3}$      |                | $\boldsymbol{S}$<br>$\overline{2}$ |  |
| $\overline{\phantom{a}}$ | GRS-0005                   | Regina Simanjuntak<br>Fernando<br>$\overline{4}$              |                                                                                    |                              | 9<br>ś                                                        |                             | $\mathbf{1}$             |                | $\overline{4}$                     |  |
| 6                        | GR5-0006                   | Ratna Dewi                                                    | $\frac{1}{4}$                                                                      | 6                            | 6                                                             |                             | 3                        |                | $_{3}$                             |  |
| $\overline{z}$           | GRS-0007                   | Yohanes Wijaya                                                | $\overline{4}$                                                                     | $\overline{\mathbf{s}}$      | $\overline{\mathbf{g}}$                                       |                             | $\overline{2}$           |                | $\overline{4}$                     |  |
| $\rm s$                  | GR5-0008                   | Ali Sugianto                                                  | $\frac{1}{2}$                                                                      | 9                            | 7                                                             |                             | 3                        | $\overline{z}$ |                                    |  |
| ó                        | CRS.0009                   | Eddy Sirain                                                   | $\overline{A}$                                                                     | $\mathbf{x}$                 | 10                                                            |                             | $\overline{ }$           |                | A.                                 |  |
| 10                       | GRS-0010                   | Maheru Setiawan                                               | $\overline{\phantom{a}}$                                                           | 10                           | 10                                                            |                             | ă                        | $\overline{2}$ |                                    |  |
|                          |                            | Maksimum                                                      | 8                                                                                  | 10                           |                                                               |                             | 4                        |                | 7                                  |  |
|                          |                            | Minimum                                                       | 3                                                                                  | <b>s</b>                     | $\epsilon$                                                    |                             | ī                        |                | $\overline{2}$                     |  |
|                          | <b>HASIL NORMALISASE</b>   |                                                               |                                                                                    |                              |                                                               |                             |                          |                |                                    |  |
|                          | <b>NIK</b>                 | Nami                                                          | Kemampuan Mengajar (K1)                                                            | Absensi (K2)                 | Jumlah Jam Mengajar (K3)                                      |                             | Pendidikan (K4)<br>0.667 |                | Lama Bekerja (KS)                  |  |
| $\mathbf{1}$             | GRS-0001                   | Lindawati                                                     | 0.5                                                                                | 0.75                         |                                                               | 0.5                         |                          |                | 0.2                                |  |
| $\overline{2}$           | GR5-0002                   | Iwan Supriyadi                                                | $\mathbf 1$                                                                        | $\mathbf{1}$                 | 0.75                                                          | 0.333                       |                          |                | 0.8                                |  |
|                          | GRS-0003<br>GR5-0004       | Suriyanto<br>Regina Simanjuntak                               | $\theta$<br>0.5                                                                    | 0.25<br>0.25                 | 0.25<br>0.5                                                   | 0,667<br>0.667              |                          |                | 0.6<br>$\sigma$                    |  |
| $\frac{1}{2}$<br>5       | GRS-0005                   | Fernando                                                      | 0.5                                                                                | 0.75                         | 0.5                                                           |                             | $\mathfrak{o}$           |                | 0.4                                |  |
| $\epsilon$               | $GRS-0006$                 | Ratna Dewi                                                    | $n \pi$                                                                            | $\alpha$                     | $\overline{a}$                                                |                             | 0.667                    |                | 02                                 |  |
| ö                        | GRS-0007                   | Yohanes Wijaya                                                | 0.5                                                                                | 0.5                          | 0.5                                                           | 0.333                       |                          |                | 0.4                                |  |
| $\bf{s}$                 | GRS-0008                   | Ali Sugianto                                                  | 0.5                                                                                | 0.75                         | 0.25                                                          | 0.667                       |                          |                | $\mathbf{1}$                       |  |
| $\overline{Q}$           | GRS-0009                   | Eddy Sirain                                                   | $\Omega$                                                                           | 0.5                          | 1                                                             | 0.333                       |                          |                | 0.4                                |  |
| 10                       | GRS-0010                   | Maheru Setiawan                                               | $\mathbf{1}$                                                                       | $\mathbf{1}$<br>$\mathbf{1}$ |                                                               | $\overline{1}$              |                          |                | $\mathfrak{g}$                     |  |
|                          |                            | PERHITUNGAN NILAI AKHIR                                       |                                                                                    |                              |                                                               |                             |                          |                |                                    |  |
| No                       | <b>NIK</b>                 | Nama                                                          | Kemampuan Mengajar (K1)                                                            | Absensi (K2)                 | Jumlah Jam Mengajar (K3)                                      | Pendidikan (K4)             | Lama Bekerja (KS)        |                | Nilai Akhir                        |  |
| ı                        |                            |                                                               |                                                                                    |                              |                                                               |                             |                          |                |                                    |  |
|                          | GRS-0001                   | Lindavati                                                     | 4.5                                                                                | 6                            | 4.5                                                           | 5.336                       | 1.4                      |                | 21.736                             |  |
| $\overline{c}$           | GES 0002                   | Iwan Supriyadi                                                | $\circ$                                                                            | $\overline{\mathbf{s}}$      | 6.75                                                          | 2.664                       | 5.6                      |                | 32.014                             |  |
| 3                        | GRS-0003                   | Suriyanto                                                     | o                                                                                  | $\overline{2}$               | 2.25                                                          | 5.336                       | $^{4.2}$                 |                | 13.786                             |  |
| 4                        | GRS-0004                   | Regina Simanjuntak                                            | 4.5                                                                                | $\overline{z}$               | 4.5                                                           | 5.336                       | $\mathfrak o$            |                | 16,336                             |  |
| $\overline{5}$           | GRS-0005                   | Fernando                                                      | 4.5                                                                                | $\overline{6}$               | 4.5                                                           | $\alpha$                    | 2.8                      |                | 17.8                               |  |
| $\tilde{\sigma}$         | GRS-0006                   | Ratna Devri                                                   | 4.5                                                                                | $\circ$                      | $\circ$                                                       | 5.336                       | 1.4                      |                | 11.236                             |  |
| 'n                       | CRS.0007                   | Yohanes Wijaya                                                | 4.5                                                                                | à.                           | 4.5                                                           | 2.664                       | 2.8                      |                | 18.464                             |  |
| $\bf{s}$                 | GRS-0008                   | Ali Sugianto                                                  | 4.5                                                                                | 6                            | 2.25                                                          | 5.336                       | y                        |                | 25,086                             |  |
| 9<br>10                  | GRS-0009<br>GRS-0010       | Eddy Sirain<br>Maheru Setiawan                                | o<br>à.                                                                            | $\frac{1}{2}$<br>s           | 9<br>$\hat{\mathbf{q}}$                                       | 2.664<br>$\dot{\mathbf{s}}$ | 2.8<br>$\theta$          | 34             | 18.464                             |  |
|                          |                            |                                                               |                                                                                    |                              |                                                               |                             |                          |                |                                    |  |
|                          |                            |                                                               | HASIL PEMILIHAN GURU TERBAIK BULAN JANUARI TAHUN 2020 METODE MAUT                  |                              |                                                               |                             |                          |                |                                    |  |
|                          | No<br>$\mathbf{I}$         | NIK<br>GRS-0010                                               | Nama Guru<br>Maheru Setiawan                                                       |                              |                                                               | Nilai Akhir (V)<br>34       |                          | Hasil          |                                    |  |
|                          | $\overline{2}$             | GRS-0002                                                      | Iwan Supriyadi                                                                     |                              |                                                               | 32.014                      |                          | Terpilih<br>í, |                                    |  |
|                          | $\overline{\mathbf{3}}$    | GRS-000S                                                      | Ali Sugianto                                                                       |                              |                                                               | 25.086                      |                          | i,             |                                    |  |
|                          | $\ddot{\phantom{0}}$       | GRS-0001                                                      | Lindawati                                                                          |                              |                                                               | 21.736                      |                          | i,             |                                    |  |
|                          | ś                          | GRS-0009                                                      | Eddy Sirain                                                                        |                              |                                                               | 18.464                      |                          |                |                                    |  |
|                          | 6                          | CRS,0007                                                      | Yohanes Wijaya                                                                     |                              |                                                               | 18,464                      |                          | i,             |                                    |  |
|                          | $\overline{z}$             | GRS-0005                                                      | Fernando                                                                           |                              |                                                               | 17.8                        |                          | i,             |                                    |  |
|                          | $\overline{\mathbf{S}}$    | GRS-0004                                                      | Regina Simanjuntak                                                                 |                              |                                                               | 16.336                      |                          |                |                                    |  |
|                          | $\overline{9}$             | GRS-0003                                                      | Surivanto                                                                          |                              |                                                               | 13.786                      |                          | ł,             |                                    |  |
|                          | 10                         | GRS-0006                                                      | Ratna Dewi                                                                         |                              |                                                               | 11.236                      |                          | i,             |                                    |  |
|                          |                            |                                                               | Dibuat Oleh,                                                                       |                              |                                                               | Diketahui Oleh,             |                          |                |                                    |  |
|                          |                            |                                                               |                                                                                    |                              |                                                               |                             |                          |                |                                    |  |
|                          |                            |                                                               | (admin)                                                                            |                              |                                                               |                             |                          |                |                                    |  |

**Gambar 5.13 Laporan Pemilihan Guru Terbaik**

#### **5.2 PENGUJIAN**

Pada tahap ini, penulis melakukan pengujian terhadap sistem dengan metode *black box*, Pengujian sistem digunakan untuk melakukan pengujian dari program apakah hasil yang dikeluarkan sesuai dengan harapan dari penulis. Pengujian memastikan bahwa keluar yang diharapkan sesuai dengan hasil yang didapat dengan masukan pada masing-masing pengujian. Penulis melakukan uji coba dilakukan pada komputer milik penulis, yang telah disebutkan speksifikasinya pada bab sebelumnya. Adapun kebutuhan perangkat keras dan perangkat lunak minimal komputer yang dimiliki agar sistem dapat berjalan secara optimal adalah:

- a. Satu unit laptop asus dengan spesifikasi *Harddisk* 750 GB, *Processor Intel Core* i5*-*2430M *2.4*Ghz, VGA 2GB, dan RAM 4GB
- b. *Mouse* dan *Keyboard*
- c. Printer Canon MX 510E

Berikut ini kenario pengujian merupakan langkah-langkah untuk menguji suatu sistem yang dirancang dan pada penelitian ini penulis melakukan pengujian dengan metode *black box.* Terdapat 6 skenario pengujian yang dilakukan yang dapat dilihat dari tabel 5.1 sampai 5.6, yaitu :

| No | <b>Deskripsi</b> | <b>Prosedur</b> | <b>Masukan</b> | Keluaran yang     | Hasil yang | <b>Kesimpulan</b> |
|----|------------------|-----------------|----------------|-------------------|------------|-------------------|
|    |                  | Pengujian       |                | <b>Diharapkan</b> | didapat    |                   |
|    | Pengujian        | Jalankan        | Isi nama $=$   | Menuju ke         | Menuju ke  | Baik              |
|    | pada login       | sistem          | "admin" dan    | halaman utama     | halaman    |                   |
|    | admin            |                 | $password =$   |                   | utama      |                   |
|    |                  |                 | "admin"        |                   |            |                   |

**Tabel 5.1 Tabel Pengujian** *Login*

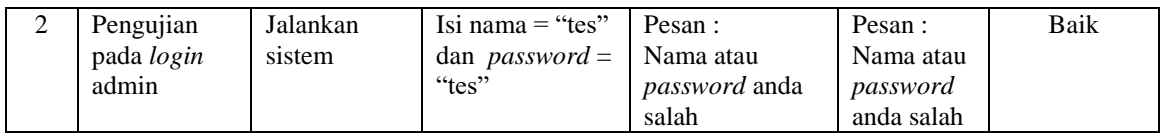

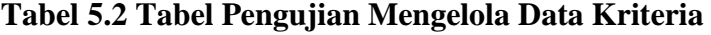

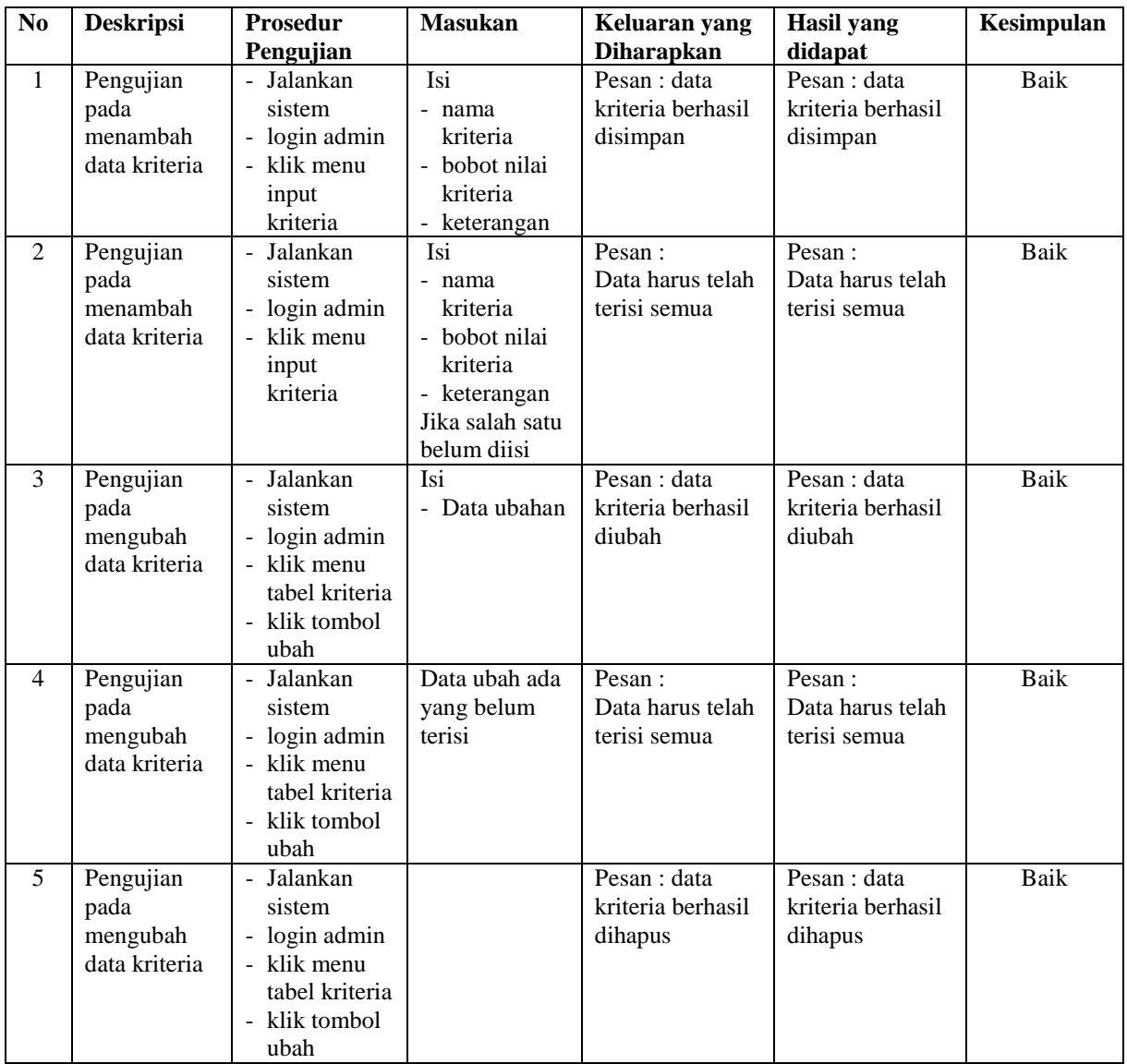

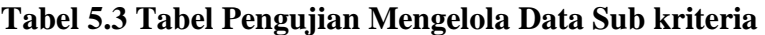

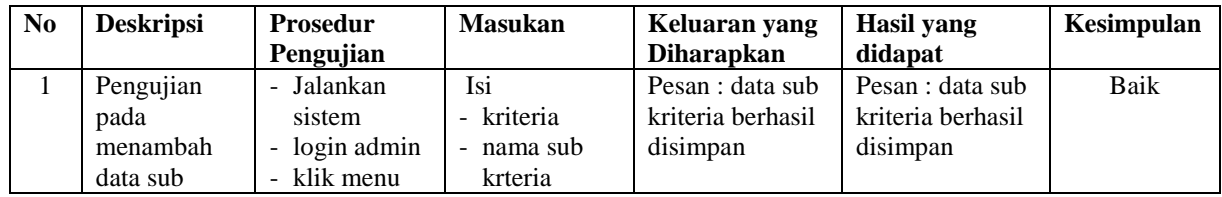

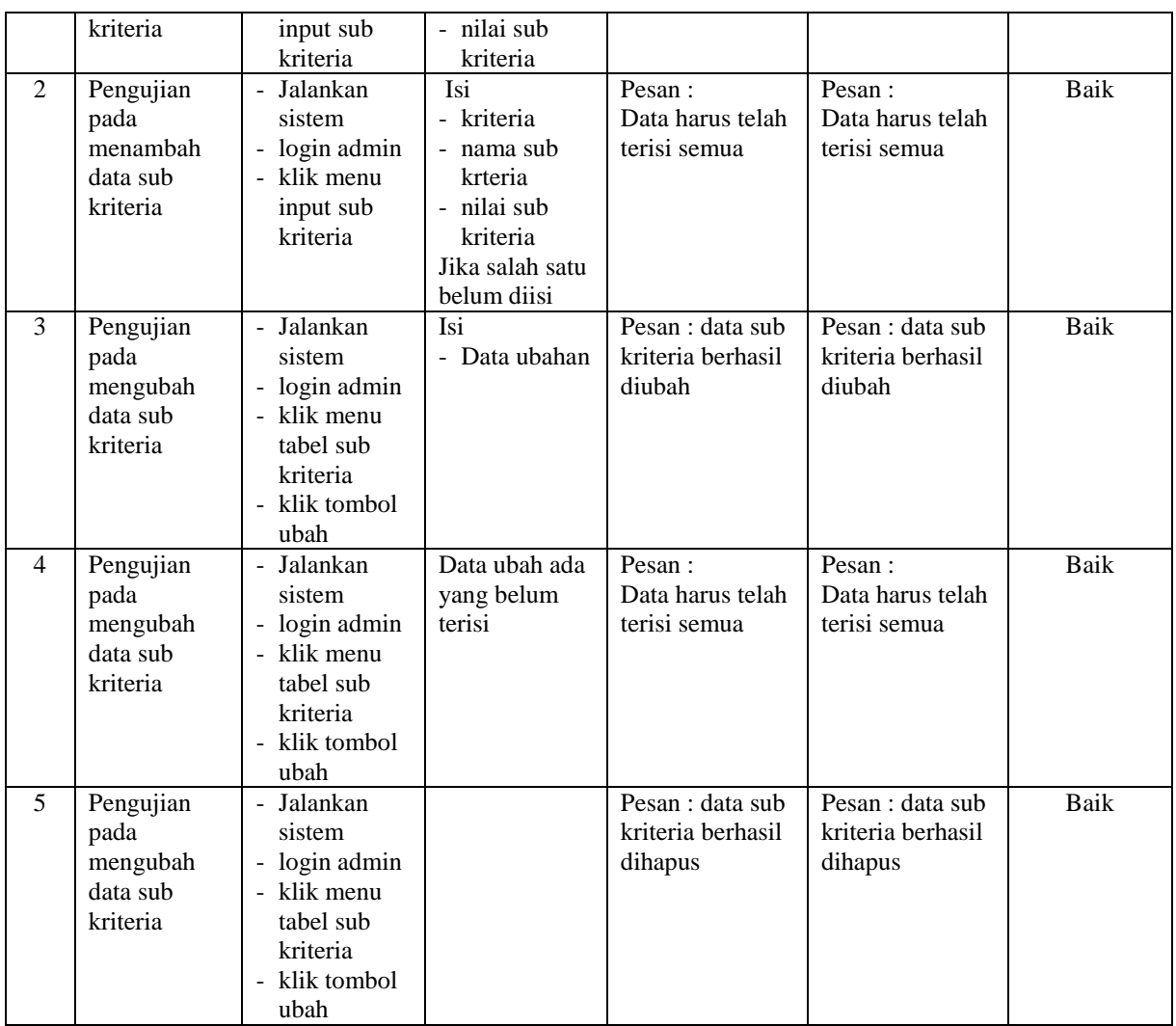

# **Tabel 5.4 Tabel Pengujian Mengelola Data Guru**

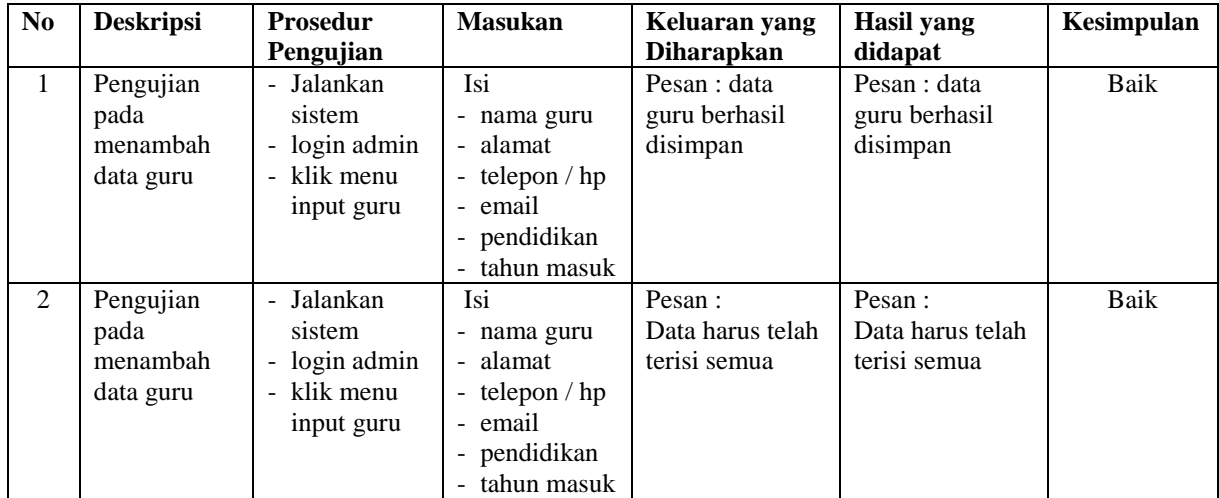

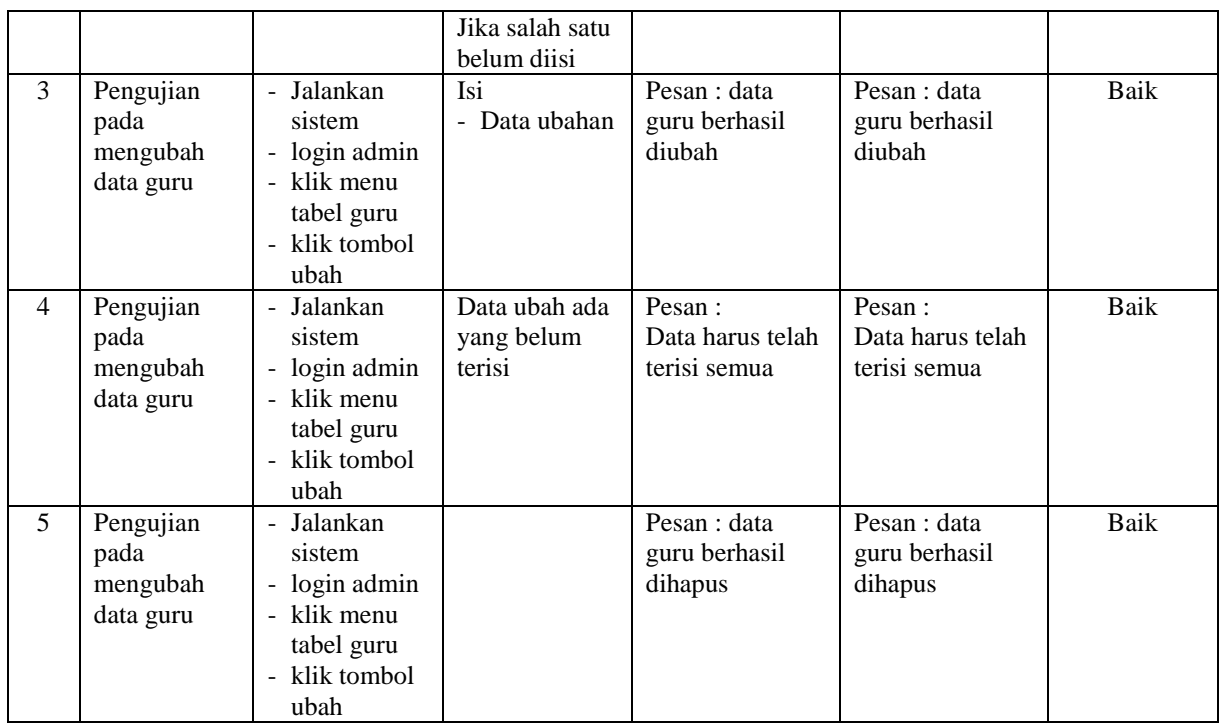

# **Tabel 5.5 Tabel Pengujian Mengelola Data Penilaian**

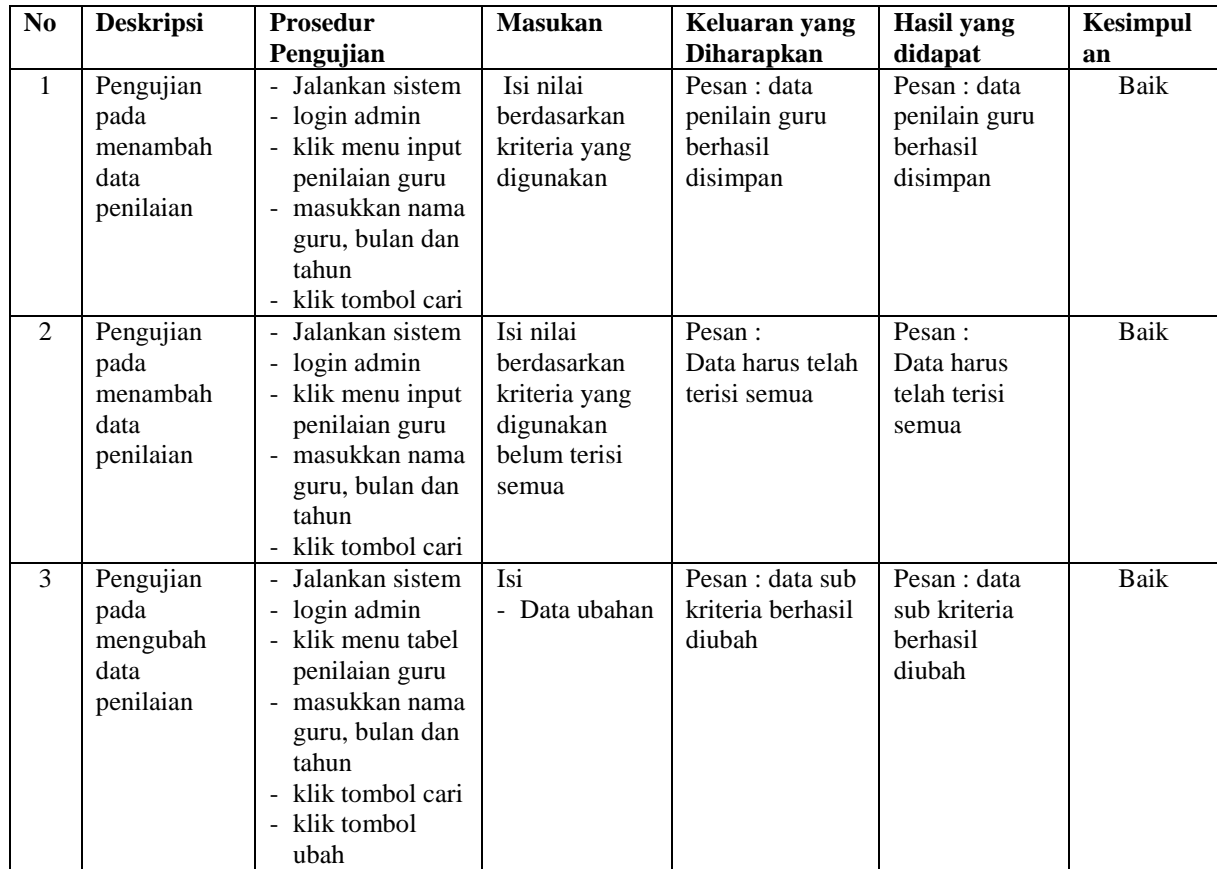

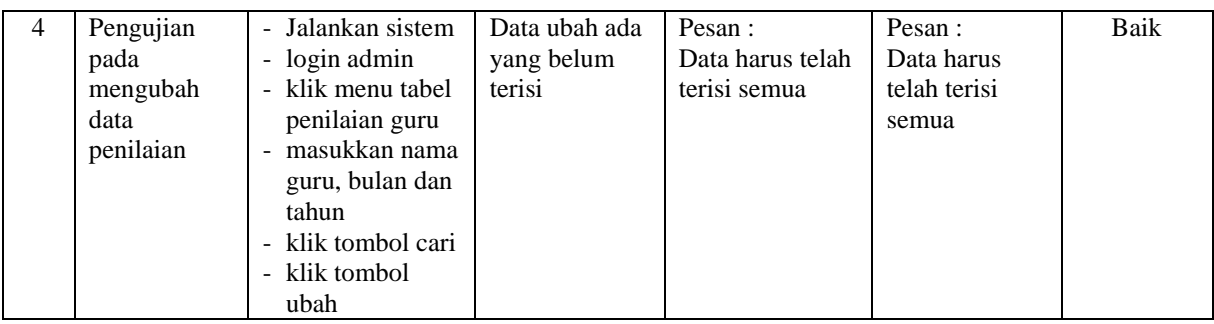

# **Tabel 5.6 Tabel Pengujian Mengelola Data Admin**

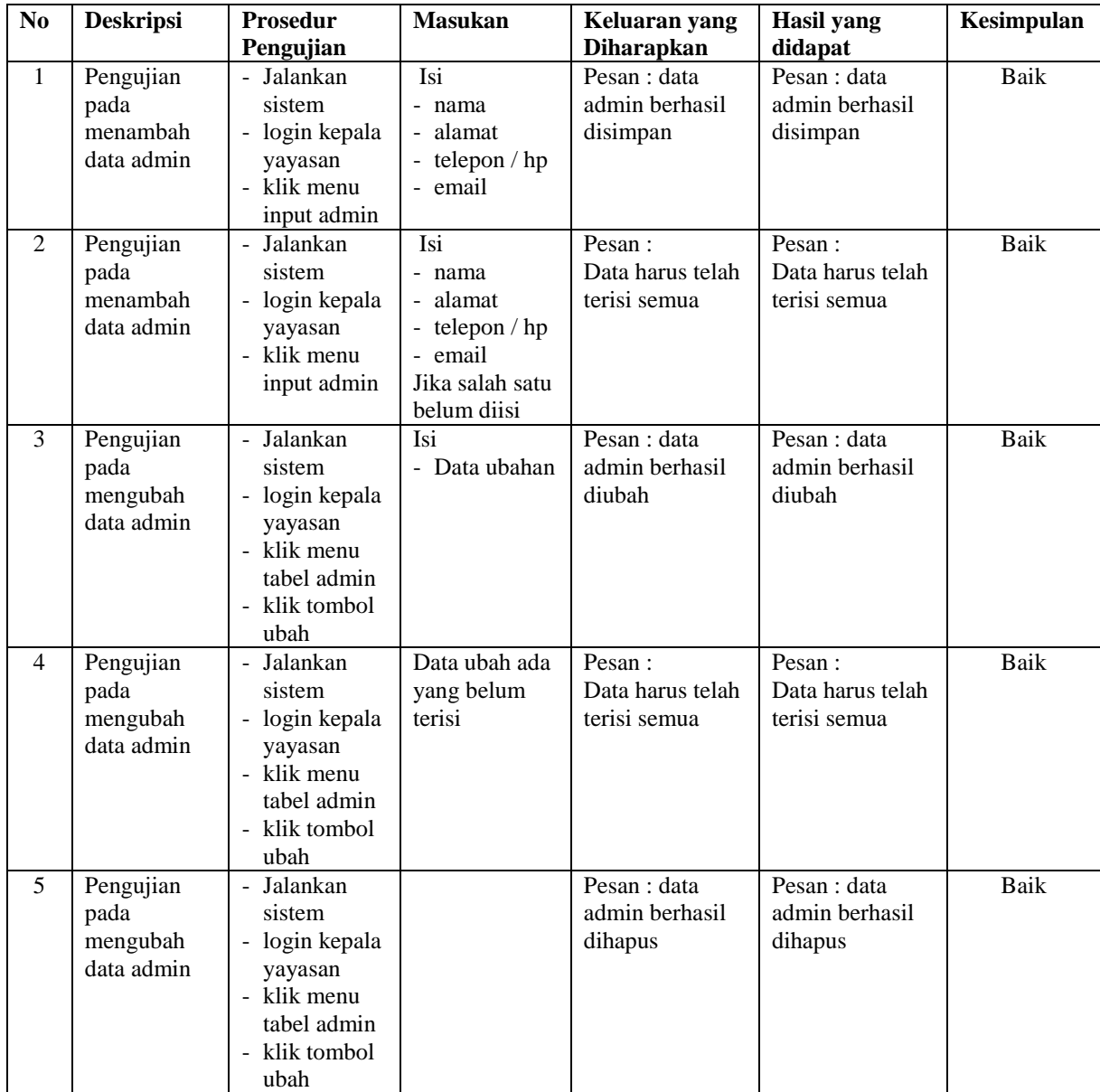

Dilihat dari tabel pengujian pada 5.1 sampai 5.6 yang terdiri dari login, mengelola data guru, mengelola data kriteria, mengelola data sub kriteria dan mengelola data penilaian, mengelola data admin dapat disimpulan bahwa sistem pendukung keputusan pemilihan guru terbaik pada Yayasan Tunas Pelita Jambi dengan metode *Multi Attribute Utility Theory* (MAUT)telah mendapatkan hasil sesuai yang diharapkan penulis dan dapat berjalan dengan baik sehingga sistem pendukung keputusan dapat digunakan oleh Yayasan Tunas Pelita Jambi.

#### **5.3 ANALISIS HASIL YANG DICAPAI OLEH SISTEM**

analisis hasil yang dicapai oleh sistem yang telah dibangun dalam sistem pendukung keputusan pemilihan guru terbaik pada Yayasan Tunas Pelita Jambi merupakan hasil dari kelebihan dan kekurangan sistem.

#### **5.3.1 Kelebihan Sistem**

Kelebihan dari sistem baru ini, antara lain :

- 1. Sistem dapat menampilkan hasil penilaian kinerja guru secara periodik (bulan dan tahun) dan menjadi referensi kepala yayasan untuk melihat guru yang layak menjadi guru terbaik
- 2. Sistem juga dapat mengelola data guru, data kriteria, data sub kriteria, data penilaian guru secara terkomputerisasi yang dapat ditambah, diubah dan dihapus sesuai dengan kebutuhannya
- 3. Sistem dapat menampilkan perbandingan penilaian kinerja guru berdasarkan kriteria dalam bentuk tabel sehingga memudahkan Yayasan Tunas Pelita Jambi dalam menganalisis kinerja setiap guru

### **5.3.2 Kekurangan Sistem**

Dan kekurangan dari sistem baru ini, yaitu sistem belum dapat menampilkan perbandingan penilaian setiap guru untuk setiap kriteria yang dapat digunakan sebagai perbandingan untuk penilaian akhir.